26° Encontro Anual de Iniciação Científica 6º Encontro Anual de Iniciação Científica Júnior

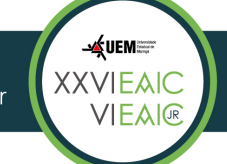

# **SMARTYANALYZER: UM AMBIENTE PARA APLICAÇÃO DE MÉTRICAS SMM EM AVALIAÇÃO DE LINHA DE PRODUTO DE SOFTWARE**

Leandro Flores da Silva (PIBIC/CNPq/FA/UEM), Edson A. Oliveira Junior (Orientador), e-mail: leandroflores7@gmail.com, edson@din.uem.br. Universidade Estadual de Maringá / Centro de Tecnologia / Maringá, PR.

**Área de conhecimento:** Ciência da Computação. **Subárea do conhecimento:** Metodologia e técnicas de computação. **Especialidade:** Engenharia de Software.

**Palavras-chave:** Linha de Produto de Software, Métricas, SMM, Structured Metrics Metamodel, SMarty.

**Resumo:** A abordagem de Linha de Produto de Software (LPS) é caracterizada por definir uma arquitetura geral (Product-Line Architecture - PLA) que é aproveitada por um conjunto de sistemas de software que compartilham características comuns. A Avaliação de LPS, em especial a aplicação de métricas sobre a PLA representa uma atividade fundamental para o gerenciamento de LPS. As atuais ferramentas disponíveis para modelagem de modelos UML, permitem a exportação das informações de modelos UML através de arquivos XMI. O ambiente SMartyAnalyzer é responsável por permitir a definição e aplicação de métricas sobre modelos UML, em especial diagramas de casos de uso e de classe. A avaliação acontece pela entrada de arquivos XMI contendo os modelos UML de uma PLA de uma LPS. Em seguida, o usuário define métricas para avaliação seguindo a estrutura definida pelo Structured Metrics Meta-model (SMM), que é um padrão estabelecido pela OMG para representação de métricas e medições. O SMartyAnalyzer oferece uma interface gráfica para o usuário definir métricas, aplicá-las sobre os modelos UML da PLA e posterior comparação das medições.

## **Introdução**

Linha de Produto de Software (LPS) é uma abordagem de desenvolvimento, que aplica o reuso de forma sistemática em um domínio de atuação (Linden; Schmid; Rommes, et al., 2007). Uma LPS representa um conjunto de sistemas de software que compartilham características comuns e gerenciáveis, que satisfazem as necessidades de um segmento particular do mercado ou de uma missão (Clements e Northrop, 2001; Northrop, 2002). Esse conjunto de produtos compartilha uma mesma arquitetura geral (Product-Line Architecture - PLA) que está incluída no núcleo de artefatos (Capilla; Bosch; Kang, et al., 2013).

**SALAT UEM Entertainer CALXA BRACK** 

FUNDAÇÃO<br>ARAUCÁRIA

 $@C$ N $P$ q

26° Encontro Anual de Iniciação Científica 6º Encontro Anual de Iniciação Científica Júnior

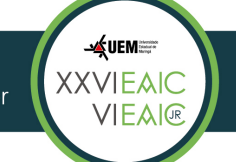

16 e 17 de outubro de 2017

O núcleo de artefatos constitui a referência da LPS, incluindo a PLA, que é a base de qualquer produto instanciado, além de componentes reusáveis, modelos de domínios, requisitos, planos de teste e modelos de características e de variabilidades (Oliveira Junior et al., 2013).

Nos últimos anos, a abordagem de Linha de Produto de Software vem definindo cada vez mais o Gerenciamento de Variabilidades (GV) como atividade fundamental para a instanciação de produtos em larga escala (Capilla; Bosch; Kang, et al., 2013). Para a representação de uma variabilidade, existem dois elementos importantes para a representação: ponto de variação e variante. O ponto de variação descreve o ponto em que existe uma diferença nos produtos a serem instanciados. O ponto de variação identifica os locais nos quais as variações são combinadas para ocorrer. Os pontos de variação definem as diferenças da LPS. A variante define os elementos para a resolução de um ponto de variação, sendo uma alternativa de resolução para uma determinada variabilidade, correspondendo à uma possível solução (Linden; Schmid; Rommes, et al., 2007).

As métricas auxiliam na avaliação dos artefatos, possibilitando análises quantitativas e qualitativas. Como exemplo de análises quantitativo e qualitativo respectivamente tem-se a contagem do número de variabilidades existentes em uma arquitetura de LPS e a complexidade de um dado produto instanciado dessa arquitetura (Oliveira Junior et al., 2013).

O Object Management Group (OMG) apresentou a especificação do Structured Metrics Metamodel (SMM) (SMM, 2016), para especificação de métricas.

## **Materiais e métodos**

 O ambiente foi desenvolvido usando a linguagem de programação Java, seguindo a arquitetura MVC (Model-View-Controller). O desenvolvimento da ferramenta pode ser separado por três etapas. A primeira, realiza a leitura de modelos XMI, sendo utilizado a linguagem de consulta XPath, definida pelo W3C para manipulação de arquivos XML.

A segunda é responsável pela definição de métricas, seguindo a estrutura definida pelo SMM (Structured Metrics Meta-model), que é um padrão da OMG. Sendo que a operação de uma métrica é construída usando a combinação de palavra-chave e cláusula de busca.

E finalmente, para a construção da interface gráfica com o usuário, foi utilizado a biblioteca swing e o hibernate para a persistência dos dados de métricas e medições.

 $@$ CNP $\bm{q}$ 

FUNDAÇÃO<br>ARAUCÁRIA

**Y** UEM CAIXA BRASI

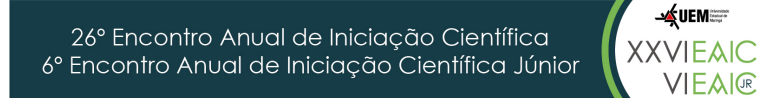

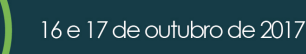

#### **Resultados e Discussão**

O projeto apresentou como resultado as seguintes funcionalidades:

- Integração da especificação SMM (Structured Metrics Meta-model), responsável por definir uma estrutura para representação das métricas e medições em modelos UML, permitindo que métricas sejam aplicadas para a arquitetura da LPS modeladas em UML;
- Integração do módulo de aplicação de métricas sobre modelos UML, permitindo a aplicação de métricas personalizadas para a arquitetura de LPS e apresentação dos resultados das medições de forma amigável por meio de uma interface gráfica;
- Integração do módulo de exportação e importação de métricas SMM para integração entre ferramentas;
- Integração do módulo de exportação de código-fonte na linguagem de programação Java para um modelo UML;

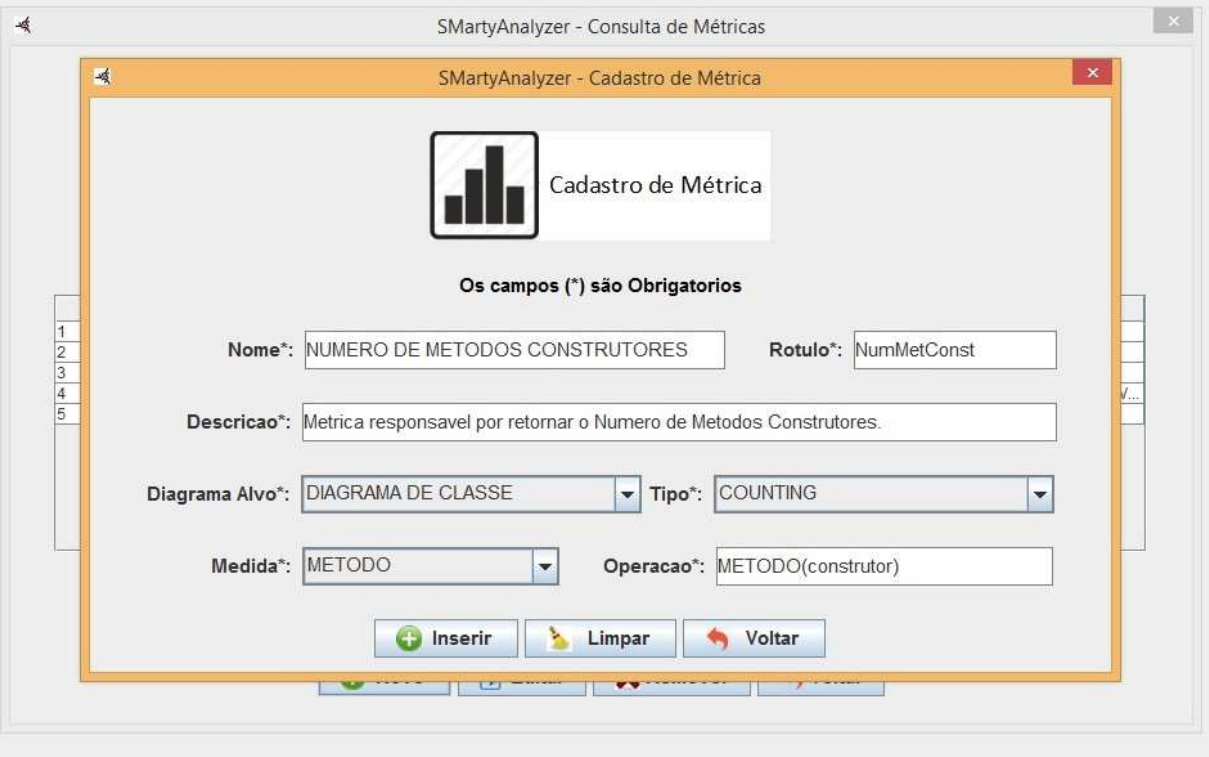

**Figura 1 -** Interface para Cadastro de Métricas.

Este projeto desenvolveu o ambiente SMartyAnalyzer, responsável por auxiliar a Avaliação de PLAs de LPS. Esse ambiente permite a definição

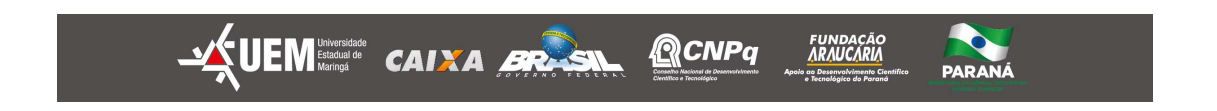

26º Encontro Anual de Iniciação Científica 6º Encontro Anual de Iniciação Científica Júnior

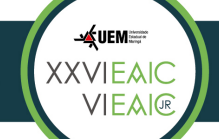

16 e 17 de outubro de 2017

de métricas, aplicação das métricas sobre modelos UML e a comparação das medições, representando um ambiente não encontrado na literatura até o presente momento.

## **Conclusões**

O projeto atendeu aos objetivos propostos, visto que aplicou técnicas computacionais para construção do ambiente, investigando e definindo formas de facilitar o processo de desenvolvimento sem abrir mão da qualidade no resultado final. Algumas técnicas investigadas foram: desenvolvimento orientado a objetos, técnicas de reuso de software e frameworks. A aplicação dessas técnicas está contida no módulo.

O ambiente construído integra-se com o padrão SMM (Structured Metrics Metamodel), para a definição de métricas e representação de medições. O ambiente é responsável por realizar a aplicação de métricas em modelos UML, estabelecendo uma forma de definir a operação da métrica através de palavra-chave e cláusula. Os resultados das medições coletadas podem ser salvos, permitindo uma avaliação mais detalhada, incluindo dados estatísticos para comparação entre medições.

## **Agradecimentos**

Ao CNPq pelo apoio recebido para o desenvolvimento do trabalho.

## **Referências**

Capilla, R.; Bosch, J.; Kang; K. (2013) **Systems and software variability management – concepts, tools and experiences.** Springer, New York, NY, USA.

Etxeberria, L.; Sagardui, G. (2008) **Variability Driven Quality Evaluation in Software Product Lines.** In: Proceedings of the Software Product Line Conference, Washington, DC, USA: IEEE Computer Society, p. 243- 252.

Linden, F. J. v. d.; Schmid, K.; Rommes, E. (2007) **Software Product Lines in Action: The Best Industrial Practice in Product Line Engineering.** Secaucus, NJ, USA: Springer-Verlag New York, Inc.

OliveiraJr, E.; Gimenes, I. M. S.; Maldonado, J. C.; Masiero, P. C.; Barroca, L. **Systematic Evaluation of Software Product Line Architectures.** Journal of Universal Computer Science, 2013, 19(1): 25-52.

SMM. **A Structured Metrics Meta-model**. Disponível em: http://www.omg.org/spec/SMM/1.1.1/. Acesso em 15/07/2017.

 $@$ CNP $\bm{q}$ 

FUNDAÇÃO<br>ARAUCÁRIA

**JA UEM SHOON CAINA BRASH**